# Systemy wbudowane - wykład do samodzielnego opracowania I <sup>2</sup>C i ProfiBus

Przemek Błaśkiewicz

15 kwietnia 2020

# I <sup>2</sup>C aka IIC

- Inter-Integrated Circuit (connection)  $\rightarrow$  łączy układy scalone w zakresie płytki (systemu)  $\rightarrow$  tam, gdzie prędkość nie jest krytyczna
- używa dwóch linii przesyłowych i wykorzystuje architekturę multi-master/multi-slave
- o jednostki mają adres (7 lub 10 bitów)
- typowe transfery 100 kbit/s (standard), 10 kbit/s (low speed), ale dowolne przepływności (do 3.4Mbps w ostatniej specyfikacji)
- liczba urządzeń na magistrali ograniczona adresacją i pojemnością (elektryczną) linii

 $\rightarrow$  im więcej urządzeń, tym trudniej zmieniać stan elektryczny linii

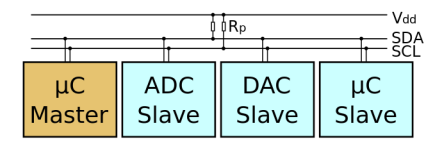

- $\bullet$  V<sub>cc</sub> (zasilanie) to typowo 3.3 lub 5V (stan Hi), stan Lo to GND
- Na liniach SCL (zegar) i SDA (dane) zastosowano rezystory pull-up:  $\rightarrow$  linia, na której nikt nie nadaje (pływająca) ma stan Hi, każde urządzenie może ją "ściągnąć" do GND (Lo).  $\rightarrow$  stan Lo (GND) jest dominujący (zob.  $CAN$   $\spadesuit$ )

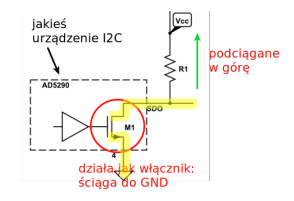

- Na linii SCL clock stretching:  $\rightarrow$  jeśli slave nie nadąża (bo...  $\bullet$ )
	- $\rightarrow$  może przytrzymać SCL przy GND ("rozciągnąć" trwanie taktu)
- Na linii dla SDA arbitraż
	- $\rightarrow$  nadające urządzenia monitorują czy SDA jest takie, jak się spodziewają
	- $\rightarrow$  jeśli nie, to znaczy, że ktoś inny nadaje
- <sup>1</sup> Master wysyła bit START oraz 7 (10) bitów adresu slave
- <sup>2</sup> Master wysyła bit 0 lub 1 (chęć pisania lub czytania slave)
- <sup>3</sup> Slave odpowiada (jeśli jest) bitem ACK  $\rightarrow$  ACK to bit 0 - musi być wymuszony na SDA
- <sup>4</sup> Dane są przesyłane (MSB najpierw)  $\rightarrow$  bajt po bajcie, każdy bajt jest ACK-owany

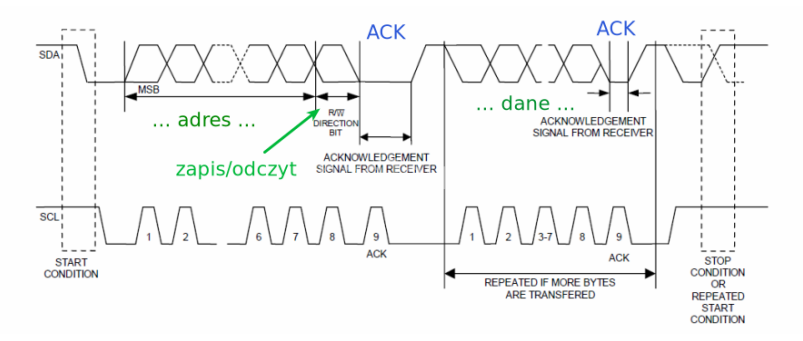

- $\bullet$  START: SCL ustalone na Hi oraz SDA przejście 1  $\rightarrow$  0
- $\bullet$  STOP: SCL ustalone na Hi oraz SDA przejście 0  $\rightarrow$  1
- bity danych: SCL ustalone na Hi a SDA ustalone na dany bit
- powtórny START: bit START powtórzony po danych, bez STOP
- bit ACK : odbiorca wysyła bit 0
- bit NACK : odbiorca wysyła bit 1 (normalny stan na linii!)
	- gdy odbiorcą jest master: już nie chcę więcej czytać od slave
	- gdy odbiorcą jest slave: nie mogę czytać, nie ma mnie, nie rozumiem;

♠ Pobierz kartę katalogową dla urządzenia Si5351A/B/C-B firmy Silicon Labs. Przeanalizuj obsługę protokołu I2C w tym urządzeniu (str. 18-19).

♠ Poszukaj w Sieci, do czego używa się tego układu scalonego.

Dotychczasowe protokoły były proste, wewnątrz-układowe i/lub popularne w tzw. elektronice użytkowej (no, może z wyłączeniem CAN). Dla kontrastu napomknę tutaj o jednym z przemysłowych protokołów komunikacyjnych. Jest on b. rozbudowany a jego szczegóły zupełnie nie przystają do treści tego wykładu. Zwrócę jednak uwagę na kilka (ciekawych?) zagadnień: synchronizację czasu w sieci, obsługę tzw. token-ringu i jednobitowych zabezpieczeń przed zaginionymi wiadomościami.

Więcej dokładnych informacji nt. PROFIBUSa można znaleźć np. pod adresem <www.felser.ch/profibus-manual> .

# PROcess FIeld BUS

- Protokół szeregowego połączenia wielu urządzeń
- Znacznie większe odległości (np. urządzenia produkcyjne)
- Przemysłowy standard ISO 7498
- Określony dla warstw 1, 2 i 7 (PHY, MAC, APP)
- Definiuje usługi przetwarzania danych i kontrolowania urządzeń

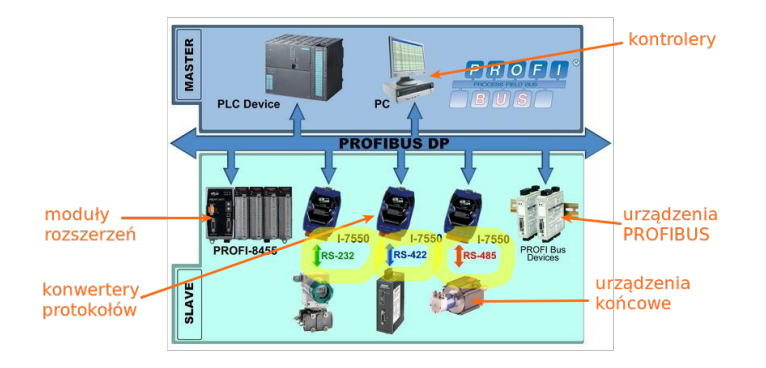

# Urządzenia PROFIBUS

#### Master:

- kontroluje ruch magistrali
- $\bullet$  może być kilka  $\rightarrow$  token passing
- trzy klasy:
	- <sup>1</sup> kontrolery, sterowniki, PC-ty
	- <sup>2</sup> ukł. sieciowe (wdrażanie, kontrola i utrzymanie)
	- <sup>3</sup> główny zegar, synchronizuje sieć

#### Slave:

- urządzenia I/O, czujniki, aktywatory (silniki, siłowniki...)
- o odpowiadają tylko na żądanie mastera
- prostsze w implementacji
- Każde urządzenie na magistrali posiada adres 1-bajtową liczbę, wykorzystywaną do kierowania komunikacji, ale też do rozwiązywania problemu wielodostępu (o tym dalej):
- $\bullet$  Urządzenia master mają niskie adresy  $(1 \ldots n)$
- Urządzenia slave dysponują pozostałą pulą
- Adres 126 (0x7E) adres dla urządzeń o zmiennym adresie
- Adres 127 (0x7F) adres rozgłoszeniowy (broadcast)
- Urządzenia typu repeater, interfejsy FO (światłowodowe) są przezroczyste

Ze względu na swoją heterogeniczną strukturę, dostępne są następujące schematy (profile) przesyłania danych:

- Send Data, No ACK (zarządzanie, utrzymanie sieci)
- Send Data, ACK (między masterami)
- $\bullet$  Send Data, Request Data (master  $\leftrightarrow$  slave)
- Cyclic Send Data, Request Data (okresowe odpytywanie: polling)
- Send and Request Data, Broadcast Response • paradygmat *publish-subscribe*
- Clock Sync

## Synchronizacja zegara

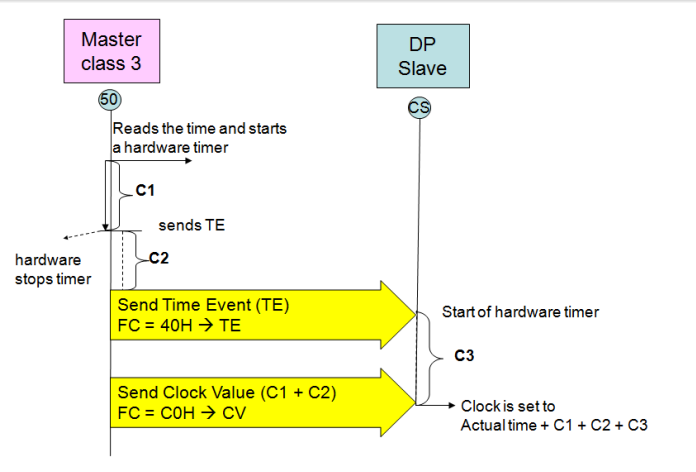

www.felser.ch/profibus-manual/

♠ Przeanalizuj ten protokół. Dodaj drugi DP Slave tak, że Master może się z nim komunikować tylko za pośrednictwem pierwszego DP Slave. Jak teraz zsynchronizujesz czas w rygorze MAC profibus (nast. slajd)?

### MAC – warstwa dostępowa

- Tylko master posiadający żeton (token) inicjuje komunikację
- Żeton jest przekazywany w kierunku wyższych adresów po określonym czasie
	- Każdy master cyklicznie odpytuje urządzenia master, tworząc listę aktywnych urządzeń w ringu
	- Nowy master może wtedy się zgłosić do ringu, a ten, który już w nim jest – potwierdzić swój status czekania na żeton
	- Po upłynięciu slotu czasu, aktywny master przekazuje żeton do kolejnego aktywnego, oczekującego w ringu mastera.
	- Jeśli minie ustalony czas i żeton się nie pojawi w sieci, każdy master ustawia timer:  $6 \cdot T_{sl} + 2n \cdot T_{sl}$  i pierwszy, który "obudzi się", rozpoczyna proces budowania ringu od nowa  $\rightarrow$  programatory mają adres  $n = 0$
- Każda stacja liczy czas do powrotu żetonu (jeśli jest mniejszy, niż ustalony próg - może nadawać)
- ♠ Zobacz dokładniejszy opis, a szczególnie towarzyszący mu obrazek na [https://www.felser.ch/profibus-manual/](https://www.felser.ch/profibus-manual/zustandsmaschine.html) [zustandsmaschine.html](https://www.felser.ch/profibus-manual/zustandsmaschine.html)

### Ramki danych

Standard definiuje różne rodzaje ramek (jak w CAN), w zależności od profilu transmisji (por. slajd FDL – warstwa danych).

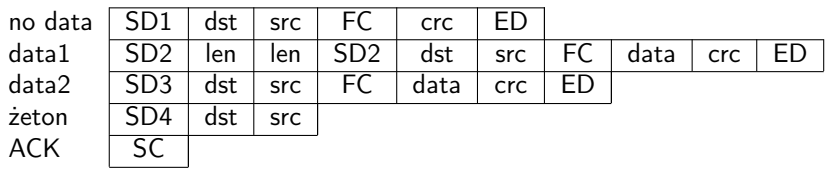

- SDx (start delim): nagłówek opisujący rodzaj transmisji, SC (short confirmation), ED (end delimiter)
- $\bullet$  FC function code
	- zawiera opis schematu przesyłania danych lub (zwrotnie) kod błędu;
	- zawiera bity FCV (ustawiany na 0 przy pierwszej wymianie informacji i na 1 przy kolejnych) i FCB (frame count bit) – odwracany po każdej (czyli zakończonej ACK) wymianie. ♠ Co daje taki jeden bit?